## **1160/1320 printers - fatal error secondary message**

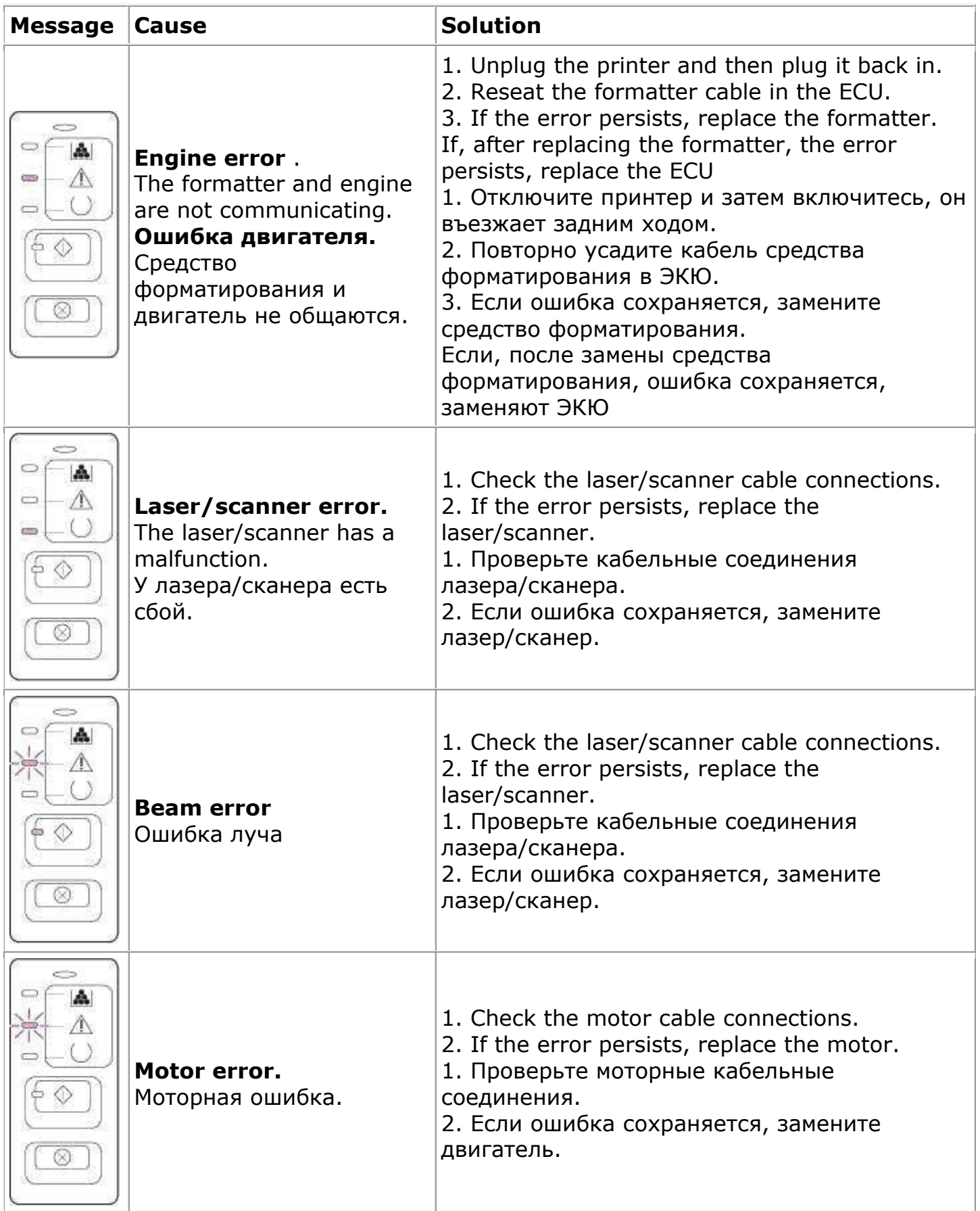

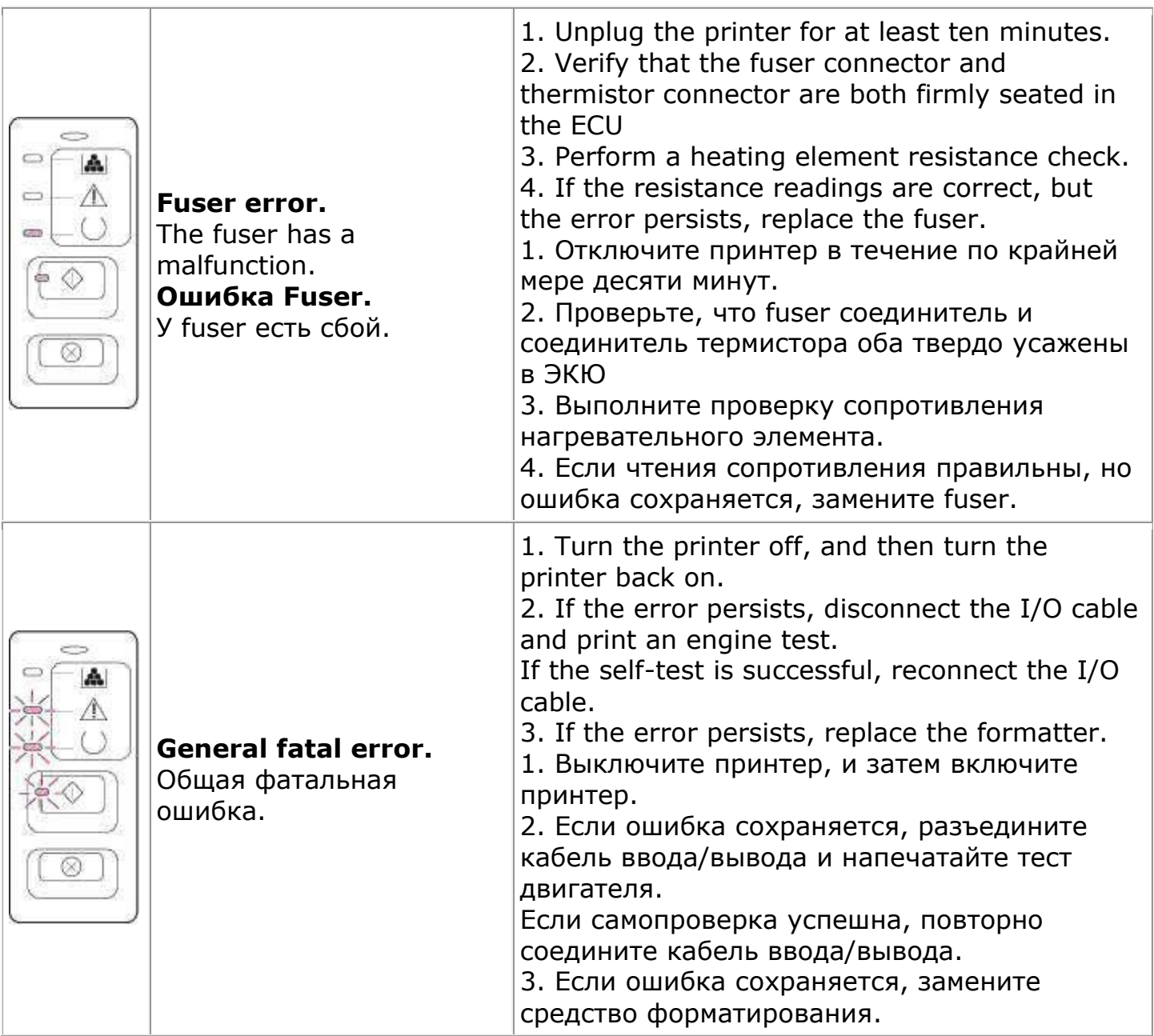